### <span id="page-0-0"></span>Lynkurs i LTEX Formattering av matematikk

#### [Trond Endrestøl](http://fig.ol.no/~trond/)

[Fagskolen Innlandet,](http://fagskolen-innlandet.no/) IT-avdelingen

17. august 2015

÷.

化重 经间 重

**4 ロト 4 何 ト** 

 $2Q$ 

## Foredragets filer I

- Filene til foredraget er tilgjengelig gjennom:
	- Subversion: svn co <svn://svn.ximalas.info/lynkurs-i-latex>
	- Web: [svnweb.ximalas.info/lynkurs-i-latex](http://svnweb.ximalas.info/lynkurs-i-latex/)
- [lynkurs-i-latex.foredrag.pdf](http://svnweb.ximalas.info/lynkurs-i-latex/trunk/lynkurs-i-latex.foredrag.pdf?view=co) vises på lerretet
- [lynkurs-i-latex.handout.pdf](http://svnweb.ximalas.info/lynkurs-i-latex/trunk/lynkurs-i-latex.handout.pdf?view=co) er mye bedre for publikum å se på egenhånd
- [lynkurs-i-latex.handout.2on1.pdf](http://svnweb.ximalas.info/lynkurs-i-latex/trunk/lynkurs-i-latex.handout.2on1.pdf?view=co) og [lynkurs-i-latex.handout.4on1.pdf](http://svnweb.ximalas.info/lynkurs-i-latex/trunk/lynkurs-i-latex.handout.4on1.pdf?view=co) er begge velegnet til utskrift
- \* . 169. pdf-filene er i 16:9-format
- \* . 1610. pdf-filene er i 16:10-format

 $\Omega$ 

## Foredragets filer II

- $\bullet$  Foredraget er mekka ved hjelp av [GNU Emacs,](http://www.gnu.org/software/emacs/) AUCT<sub>F</sub>X, [pdfL](http://www.tug.org/applications/pdftex/)AT<sub>F</sub>X fra MiKT<sub>F</sub>X, LA[TEX-](http://www.latex-project.org/)dokumentklassa [beamer,](https://bitbucket.org/rivanvx/beamer/wiki/Home) [Subversion,](http://subversion.apache.org/) [TortoiseSVN](http://tortoisesvn.net/) og [Adobe Reader](http://get.adobe.com/no/reader/)
- Hovedfila bærer denne identifikasjonen: \$Ximalas: trunk/lynkurs-i-latex.tex 16 2015-08-17 06:24:40Z trond \$
- Driverfila for denne PDF-fila bærer denne identifikasjonen: \$Ximalas: trunk/lynkurs-i-latex.foredrag.1610.tex 3 2015-08-14 19:49:44Z trond \$
- Copyright © 2015 Trond Endrestøl
- Dette verket er lisensiert med: [Creative Commons,](http://creativecommons.org/) [Navngivelse-DelPåSammeVilkår 3.0](http://creativecommons.org/licenses/by-sa/3.0/no/) [Norge](http://creativecommons.org/licenses/by-sa/3.0/no/) (CC BY-SA 3.0)

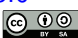

Del 1: Historikk

1 T<sub>F</sub>X og [METAFONT](#page-9-0)

#### $2$   $MTFX$

#### 3 [TUG, DANTE, NTUG](#page-35-0)

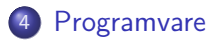

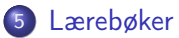

÷.

ヨメ メヨメ

**4 ロト 4 何 ト** 

6 **LAT<sub>F</sub>X-dokument** 

7 [Kort eksempel](#page-91-0)

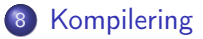

**Book** Þ

**K ロ ト K 何 ト** 

÷.

## Oversikt over hele foredraget

Del 3: Matematikk i LATEX

- [Formler i setninger](#page-109-0)
- [Formler som egne avsnitt](#page-112-0)
- [Nummererte formler som egne avsnitt](#page-120-0)
- [Inntasting av formler](#page-127-0)
- [Multiplikasjon](#page-182-0)
- [Brøk](#page-210-0)
- [Røtter](#page-215-0)
- [Integraler](#page-227-0)
- [Derivasjon](#page-245-0)
- [Summasjon og produkter](#page-260-0)
- [Vise utregninger](#page-269-0)
- [Diskontinuerlige funksjoner](#page-272-0)

÷.

医下环医下

4 0 8

#### Oversikt over hele foredraget

Del 4: Fronter, LATEX og matematikk

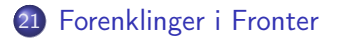

22 [Forviklinger i Fronter](#page-282-0)

÷.

**K ロ ト K 何 ト** 

Del I

# <span id="page-7-0"></span>**[Historikk](#page-7-0)**

T. Endrestøl (FSI/IT) later and the [Lynkurs i L](#page-0-0)ynkurs i Lynkurs i Lynkurs i Lynkurs i Lynkurs i Lynkurs i Lynkurs i Lynkurs i Lynkurs i Lynkurs i Lynkurs i Lynkurs i Lynkurs i Lynkurs i Lynkurs i Lynkurs i Lynkurs i Lynkur

メロメ メ都 メメ ミメ メモメ

 $\equiv$  940

1 TEX og [METAFONT](#page-9-0)

2 LAT<sub>E</sub>X

3 [TUG, DANTE, NTUG](#page-35-0)

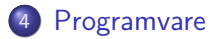

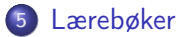

ヨメ メヨメ

**4 ロト 4 何 ト** 

 $\Rightarrow$ 

<span id="page-9-0"></span>

 $E = \Omega Q$ 

メロトメ 伊 トメ ミトメ ミト

## TEX og METAFONT

Donald E. Knuth (1938–)

 $E$   $\Omega$ 

メロトメ 伊 トメ ミトメ ミト

- Donald E. Knuth (1938–)
- Matematiker og informatiker, prof. em., Stanford University

E

÷.

**K ロ ト K 何 ト** 

- Donald E. Knuth (1938–)
- Matematiker og informatiker, prof. em., Stanford University
- Livs- og flerbindsverket «The Art of Computer Programming»

4 同 )

- Donald E. Knuth (1938–)
- Matematiker og informatiker, prof. em., Stanford University
- Livs- og flerbindsverket «The Art of Computer Programming»
- Dårlig trykketeknisk kvalitet på 70-tallet

- Donald E. Knuth (1938–)
- Matematiker og informatiker, prof. em., Stanford University
- Livs- og flerbindsverket «The Art of Computer Programming»
- Dårlig trykketeknisk kvalitet på 70-tallet
- Første forsøk: TEX78 og METAFONT79

 $\Omega$ 

- Donald E. Knuth (1938–)
- Matematiker og informatiker, prof. em., Stanford University
- Livs- og flerbindsverket «The Art of Computer Programming»
- Dårlig trykketeknisk kvalitet på 70-tallet
- Første forsøk: TEX78 og METAFONT79
	- TEX brukes for å fremstille trykksaker med stor vekt på matematikk

- Donald E. Knuth (1938–)
- Matematiker og informatiker, prof. em., Stanford University
- Livs- og flerbindsverket «The Art of Computer Programming»
- Dårlig trykketeknisk kvalitet på 70-tallet
- Første forsøk: TEX78 og METAFONT79
	- TEX brukes for å fremstille trykksaker med stor vekt på matematikk
	- METAFONT brukes for å beskrive skrifttyper

- Donald E. Knuth (1938–)
- Matematiker og informatiker, prof. em., Stanford University
- Livs- og flerbindsverket «The Art of Computer Programming»
- Dårlig trykketeknisk kvalitet på 70-tallet
- Første forsøk: TEX78 og METAFONT79
	- TEX brukes for å fremstille trykksaker med stor vekt på matematikk
	- METAFONT brukes for å beskrive skrifttyper
- Andre forsøk: TEX82 og METAFONT84

- Donald E. Knuth (1938–)
- Matematiker og informatiker, prof. em., Stanford University
- Livs- og flerbindsverket «The Art of Computer Programming»
- Dårlig trykketeknisk kvalitet på 70-tallet
- Første forsøk: TEX78 og METAFONT79
	- TEX brukes for å fremstille trykksaker med stor vekt på matematikk
	- METAFONT brukes for å beskrive skrifttyper
- Andre forsøk: TEX82 og METAFONT84
	- Mange korreksjoner i ettertid

- Donald E. Knuth (1938–)
- Matematiker og informatiker, prof. em., Stanford University
- Livs- og flerbindsverket «The Art of Computer Programming»
- Dårlig trykketeknisk kvalitet på 70-tallet
- Første forsøk: TEX78 og METAFONT79
	- TEX brukes for å fremstille trykksaker med stor vekt på matematikk
	- METAFONT brukes for å beskrive skrifttyper
- Andre forsøk: TEX82 og METAFONT84
	- Mange korreksjoner i ettertid
	- **TEX: 1289 feil pr. 2010**

 $\Omega$ 

- Donald E. Knuth (1938–)
- Matematiker og informatiker, prof. em., Stanford University
- Livs- og flerbindsverket «The Art of Computer Programming»
- Dårlig trykketeknisk kvalitet på 70-tallet
- Første forsøk: TEX78 og METAFONT79
	- TEX brukes for å fremstille trykksaker med stor vekt på matematikk
	- METAFONT brukes for å beskrive skrifttyper
- Andre forsøk: TEX82 og METAFONT84
	- Mange korreksjoner i ettertid
	- **TEX: 1289 feil pr. 2010**
	- METAFONT: 571 feil pr. 2010

- Donald E. Knuth (1938–)
- Matematiker og informatiker, prof. em., Stanford University
- Livs- og flerbindsverket «The Art of Computer Programming»
- Dårlig trykketeknisk kvalitet på 70-tallet
- Første forsøk: TEX78 og METAFONT79
	- TEX brukes for å fremstille trykksaker med stor vekt på matematikk
	- METAFONT brukes for å beskrive skrifttyper
- Andre forsøk: TEX82 og METAFONT84
	- Mange korreksjoner i ettertid
	- **TEX: 1289 feil pr. 2010**
	- METAFONT: 571 feil pr. 2010
	- T<sub>F</sub>X konvergerer til  $\pi$ , og er for tiden i versjon 3,14159265

- Donald E. Knuth (1938–)
- Matematiker og informatiker, prof. em., Stanford University
- Livs- og flerbindsverket «The Art of Computer Programming»
- Dårlig trykketeknisk kvalitet på 70-tallet
- Første forsøk: TEX78 og METAFONT79
	- TEX brukes for å fremstille trykksaker med stor vekt på matematikk
	- METAFONT brukes for å beskrive skrifttyper
- Andre forsøk: TEX82 og METAFONT84
	- Mange korreksjoner i ettertid
	- **TEX: 1289 feil pr. 2010**
	- METAFONT: 571 feil pr. 2010
	- TFX konvergerer til  $\pi$ , og er for tiden i versjon 3,14159265
	- METAFONT konvergerer til e, og er for tiden i versjon 2,7182818

<span id="page-23-0"></span>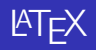

K ロ ▶ K @ ▶ K 할 ▶ K 할 ▶ ... 할 → 9 Q @

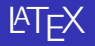

Leslie Lamport (1941–)

 $E$   $\Omega$ 

メロトメ 伊 トメ ミトメ ミト

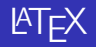

- Leslie Lamport (1941–)
- Informatiker, SRI International, senere DEC, Compaq og Microsoft Research

÷.

**K ロ ト K 何 ト** 

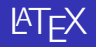

- Leslie Lamport (1941–)
- Informatiker, SRI International, senere DEC, Compaq og Microsoft Research
- Ønsket enklere markup og mer automatikk

4 同 )

Þ

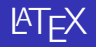

- Leslie Lamport (1941–)
- Informatiker, SRI International, senere DEC, Compaq og Microsoft Research
- Ønsket enklere markup og mer automatikk
- **e** LAT<sub>E</sub>X, 1984–

 $\leftarrow$   $\leftarrow$   $\rightarrow$ 

÷.

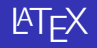

- Leslie Lamport (1941–)
- Informatiker, SRI International, senere DEC, Compaq og Microsoft Research
- Ønsket enklere markup og mer automatikk
- $MT$  $K$ , 1984–
- Mange dokumentklasser

4 同 )

÷.

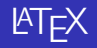

- Leslie Lamport (1941–)
- Informatiker, SRI International, senere DEC, Compaq og Microsoft Research
- Ønsket enklere markup og mer automatikk
- $\bullet$  LAT<sub>F</sub>X, 1984–
- Mange dokumentklasser
	- article, book, letter, report, ...

4 同 )

÷.

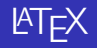

- Leslie Lamport (1941–)
- Informatiker, SRI International, senere DEC, Compaq og Microsoft Research
- Ønsket enklere markup og mer automatikk
- $\bullet$  LAT<sub>F</sub>X, 1984–
- Mange dokumentklasser
	- article, book, letter, report, ...
- **•** Senere mange medhjelpere

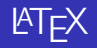

- Leslie Lamport (1941–)
- Informatiker, SRI International, senere DEC, Compaq og Microsoft Research
- Ønsket enklere markup og mer automatikk
- $\bullet$  LAT<sub>F</sub>X, 1984–
- Mange dokumentklasser
	- article, book, letter, report, ...
- **•** Senere mange medhjelpere
- Mange tillegg:

÷.

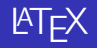

- Leslie Lamport (1941–)
- Informatiker, SRI International, senere DEC, Compaq og Microsoft Research
- Ønsket enklere markup og mer automatikk
- $\bullet$  LAT<sub>F</sub>X, 1984–
- Mange dokumentklasser
	- article, book, letter, report, ...
- **•** Senere mange medhjelpere
- Mange tillegg:
	- flere dokumentklasser

 $\Omega$ 

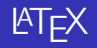

- Leslie Lamport (1941–)
- Informatiker, SRI International, senere DEC, Compaq og Microsoft Research
- Ønsket enklere markup og mer automatikk
- $\bullet$  LAT<sub>F</sub>X, 1984–
- Mange dokumentklasser
	- article, book, letter, report, ...
- **•** Senere mange medhjelpere
- Mange tillegg:
	- flere dokumentklasser
	- andre «pakker»

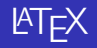

- Leslie Lamport (1941–)
- Informatiker, SRI International, senere DEC, Compaq og Microsoft Research
- Ønsket enklere markup og mer automatikk
- $\bullet$  LAT<sub>F</sub>X, 1984–
- Mange dokumentklasser
	- article, book, letter, report, ...
- **•** Senere mange medhjelpere
- Mange tillegg:
	- flere dokumentklasser
	- andre «pakker»
- $\bullet$  LAT<sub>F</sub>X brukes ofte innen vitenskap og forskning

 $\Omega$ 

## <span id="page-35-0"></span>TUG, DANTE, NTUG

 $E$   $\Omega$ 

 $A \equiv Y \pmod{A}$  ,  $A \equiv Y \pmod{B}$
TUG

 $E$   $\Omega$ 

メロトメ 伊 トメ ミトメ ミト

#### TUG

• T<sub>F</sub>X Users Group

 $E$   $\Omega$ 

メロトメ 伊 トメ ミトメ ミト

#### TUG

- T<sub>F</sub>X Users Group
- <http://tug.org/>

(B)  $2990$ 

 $A \equiv \lambda$   $A \equiv \lambda$   $A \equiv \lambda$   $A \equiv \lambda$ 

#### **• TUG**

- T<sub>F</sub>X Users Group
- <http://tug.org/>
- Fremmer bruk av TEX, METAFONT, LATEX, og deres derivater

E.

Þ

ヨット

 $\rightarrow$   $\Box$ 

4 0 8

#### **• TUG**

- T<sub>F</sub>X Users Group
- <http://tug.org/>
- Fremmer bruk av TEX, METAFONT, LATEX, og deres derivater
- Utgir medlemsbladet «TUGboat» tre ganger i året

÷.

÷

4 0 8

 $\leftarrow$   $\leftarrow$   $\rightarrow$ 

#### TUG

- T<sub>F</sub>X Users Group
- <http://tug.org/>
- Fremmer bruk av TEX, METAFONT, LATEX, og deres derivater
- Utgir medlemsbladet «TUGboat» tre ganger i året
- Utgir «The PracTFX Journal»

E.

舌

ヨット

4 0 8

→ 何 ▶

#### TUG

- T<sub>F</sub>X Users Group
- <http://tug.org/>
- Fremmer bruk av TEX, METAFONT, LATEX, og deres derivater
- Utgir medlemsbladet «TUGboat» tre ganger i året
- Utgir «The PracTFX Journal»
- DANTE

E.

舌

ヨット

**4 ロト 4 何 ト** 

#### TUG

- T<sub>F</sub>X Users Group
- <http://tug.org/>
- Fremmer bruk av TEX, METAFONT, LATEX, og deres derivater
- Utgir medlemsbladet «TUGboat» tre ganger i året
- Utgir «The PracT<sub>F</sub>X Journal»
- DANTE
	- **Deutschsprachige Anwendervereinigung TFX e.V.**

4 0 8

4 伺 ▶

÷.

#### TUG

- T<sub>F</sub>X Users Group
- <http://tug.org/>
- Fremmer bruk av TEX, METAFONT, LATEX, og deres derivater
- Utgir medlemsbladet «TUGboat» tre ganger i året
- Utgir «The PracTFX Journal»
- DANTE
	- **Deutschsprachige Anwendervereinigung TFX e.V.**
	- <http://www.dante.de/>

4 0 8

4 伺 ▶

÷.

#### TUG

- T<sub>F</sub>X Users Group
- <http://tug.org/>
- Fremmer bruk av TEX, METAFONT, LATEX, og deres derivater
- Utgir medlemsbladet «TUGboat» tre ganger i året
- Utgir «The PracTFX Journal»
- DANTE
	- **Deutschsprachige Anwendervereinigung TFX e.V.**
	- <http://www.dante.de/>
	- Utgir «Die TEXnische Komödie»

4 0 8

4 同 )

 $200$ 

#### TUG

- T<sub>F</sub>X Users Group
- <http://tug.org/>
- Fremmer bruk av TFX, METAFONT, LATEX, og deres derivater
- Utgir medlemsbladet «TUGboat» tre ganger i året
- Utgir «The PracTFX Journal»
- DANTE
	- **Deutschsprachige Anwendervereinigung TFX e.V.**
	- <http://www.dante.de/>
	- Utgir «Die TEXnische Komödie»
- o NTUG

4 0 8

4 同 )

 $200$ 

#### TUG

- T<sub>F</sub>X Users Group
- <http://tug.org/>
- Fremmer bruk av TFX, METAFONT, LATEX, og deres derivater
- Utgir medlemsbladet «TUGboat» tre ganger i året
- Utgir «The PracTFX Journal»
- DANTE
	- **Deutschsprachige Anwendervereinigung TFX e.V.**
	- <http://www.dante.de/>
	- Utgir «Die TEXnische Komödie»
- o NTUG
	- Nordisk TFX Users Group

4 0 8

#### **o** TUG

- T<sub>F</sub>X Users Group
- <http://tug.org/>
- Fremmer bruk av TEX, METAFONT, LATEX, og deres derivater
- Utgir medlemsbladet «TUGboat» tre ganger i året
- Utgir «The PracTFX Journal»
- DANTE
	- **Deutschsprachige Anwendervereinigung TFX e.V.**
	- <http://www.dante.de/>
	- Utgir «Die TEXnische Komödie»
- o NTUG
	- Nordisk TFX Users Group
	- <http://dag.at.ifi.uio.no/ntug/>

4 0 8

 $\Omega$ 

#### **o** TUG

- T<sub>F</sub>X Users Group
- <http://tug.org/>
- Fremmer bruk av TFX, METAFONT, LATFX, og deres derivater
- Utgir medlemsbladet «TUGboat» tre ganger i året
- Utgir «The PracTFX Journal»
- DANTE
	- **Deutschsprachige Anwendervereinigung TFX e.V.**
	- <http://www.dante.de/>
	- Utgir «Die TEXnische Komödie»
- o NTUG
	- Nordisk TFX Users Group
	- <http://dag.at.ifi.uio.no/ntug/>
	- Ligger stort sett brakk

4 0 8

 $\Omega$ 

#### **o** TUG

- T<sub>F</sub>X Users Group
- <http://tug.org/>
- Fremmer bruk av TFX, METAFONT, LATFX, og deres derivater
- Utgir medlemsbladet «TUGboat» tre ganger i året
- Utgir «The PracTFX Journal»
- DANTE
	- **Deutschsprachige Anwendervereinigung TFX e.V.**
	- <http://www.dante.de/>
	- Utgir «Die TEXnische Komödie»
- o NTUG
	- Nordisk TFX Users Group
	- <http://dag.at.ifi.uio.no/ntug/>
	- Ligger stort sett brakk
	- Klarer Fagskolen Innlandet å heve nivået i NTUG?

 $200$ 

K ロ ▶ K @ ▶ K 할 > K 할 > → 할 → 9 Q @

Finnes for de fleste plattformer

重し  $2990$ 

 $A \equiv Y \pmod{A}$  ,  $A \equiv Y \pmod{B}$ 

- Finnes for de fleste plattformer
- TEX og venner

(B)  $2Q$ 

 $A \equiv Y \pmod{A}$  ,  $A \equiv Y \pmod{B}$ 

- Finnes for de fleste plattformer
- TEX og venner
	- $\bullet$  T<sub>F</sub>X Live 2015

(B)  $QQ$ 

 $A \equiv \mathbf{1} \times \mathbf{1} \oplus \mathbf{1} \times \mathbf{1} \oplus \mathbf{1} \times \mathbf{1} \oplus \mathbf{1}$ 

Finnes for de fleste plattformer

#### • TEX og venner

- T<sub>F</sub>X Live 2015
- $\bullet$  MacTFX 2015

(B)  $QQ$ 

イロト イ押ト イミト イミ

- Finnes for de fleste plattformer
- TEX og venner
	- T<sub>F</sub>X Live 2015
	- $\bullet$  MacT<sub>F</sub>X 2015
	- $\bullet$  MiKT<sub>F</sub>X 2.9

重し  $QQ$ 

 $A \equiv \lambda$   $A \equiv \lambda$   $A \equiv \lambda$   $A \equiv \lambda$ 

- Finnes for de fleste plattformer
- TEX og venner
	- T<sub>F</sub>X Live 2015
	- $\bullet$  MacT<sub>F</sub>X 2015
	- $\bullet$  MiKT<sub>F</sub>X 2.9
	- teTFX  $\leftarrow$  foreldet

イロト イ伊 ト イヨ ト イヨト

重し  $QQ$ 

- Finnes for de fleste plattformer
- TEX og venner
	- T<sub>F</sub>X Live 2015
	- $\bullet$  MacT<sub>F</sub>X 2015
	- $\bullet$  MiKT<sub>F</sub>X 2.9
	- teTFX  $\leftarrow$  foreldet
	- $\bullet$  . . .

イロト イ伊 ト イヨ ト イヨト

重し  $QQ$ 

- Finnes for de fleste plattformer
- TEX og venner
	- T<sub>F</sub>X Live 2015
	- $\bullet$  MacT<sub>F</sub>X 2015
	- $\bullet$  MiKT<sub>F</sub>X 2.9
	- teTFX  $\leftarrow$  foreldet
	- $\bullet$  . . .
- **o** Editorer

イロト イ伊 ト イヨ ト イヨト

D-1  $QQ$ 

- **•** Finnes for de fleste plattformer
- TEX og venner
	- $\bullet$  T<sub>F</sub>X Live 2015
	- $\bullet$  MacT<sub>F</sub>X 2015
	- $\bullet$  MiKT<sub>F</sub>X 2.9
	- teTFX  $\leftarrow$  foreldet
	- $\bullet$  . . .

#### **o** Editorer

GNU Emacs

イロト イ伊 ト イヨ ト イヨト

重し  $QQ$ 

- **•** Finnes for de fleste plattformer
- TEX og venner
	- $\bullet$  T<sub>F</sub>X Live 2015
	- $\bullet$  MacT<sub>F</sub>X 2015
	- $\bullet$  MiKT<sub>F</sub>X 2.9
	- teTEX ← foreldet
	- $\bullet$  . . .
- **•** Editorer
	- GNU Emacs
		- $\bullet$  AUCT<sub>F</sub>X

化重变 化重变

**← ロ → → イ 伊 →** 

重し  $QQ$ 

- Finnes for de fleste plattformer
- T<sub>F</sub>X og venner
	- $\bullet$  T<sub>F</sub>X Live 2015
	- $\bullet$  MacT<sub>F</sub>X 2015
	- $\bullet$  MiKT<sub>F</sub>X 2.9
	- teTEX ← foreldet
	- $\bullet$  . . .
- **•** Editorer
	- GNU Emacs
		- $\bullet$  AUCT<sub>F</sub>X
	- TFXworks  $\leftarrow$  følger med MiKTFX

Þ

**Box** 

 $\rightarrow$   $\Box$ 

4 0 8

 $QQ$ 

Georgia

- Finnes for de fleste plattformer
- T<sub>F</sub>X og venner
	- $\bullet$  T<sub>F</sub>X Live 2015
	- $\bullet$  MacT<sub>F</sub>X 2015
	- $\bullet$  MiKT<sub>F</sub>X 2.9
	- teTEX ← foreldet
	- $\bullet$  . . .
- **•** Editorer
	- GNU Emacs
		- $\bullet$  AUCT<sub>F</sub>X
	- TFXworks  $\leftarrow$  følger med MiKTFX
	- vim

**Box** 41 重

 $\rightarrow$   $\Box$ 

4 0 8

 $QQ$ 

Georgia

- Finnes for de fleste plattformer
- T<sub>F</sub>X og venner
	- T<sub>F</sub>X Live 2015
	- $\bullet$  MacT<sub>F</sub>X 2015
	- $\bullet$  MiKT<sub>F</sub>X 2.9
	- teTFX  $\leftarrow$  foreldet
	- $\bullet$  . . .
- Editorer
	- GNU Emacs
		- $\bullet$  AUCT<sub>F</sub>X
	- TFXworks  $\leftarrow$  følger med MiKTFX
	- vim
	- MathType  $\leftarrow$  bare for formler

GH.

舌

4 0 8

4 伺 ▶

- Finnes for de fleste plattformer
- T<sub>F</sub>X og venner
	- T<sub>F</sub>X Live 2015
	- $\bullet$  MacT<sub>F</sub>X 2015
	- $\bullet$  MiKT<sub>F</sub>X 2.9
	- teTEX ← foreldet
	- $\bullet$  . . .
- **•** Editorer
	- GNU Emacs
		- $\bullet$  AUCT<sub>F</sub>X
	- TFXworks  $\leftarrow$  følger med MiKTFX
	- vim
	- MathType  $\leftarrow$  bare for formler
	- $\bullet$  . . .

舌

4 0 8

4 伺 ▶

 $QQ$ 

Georgia

 $\equiv$  940

メロメ メタメ メミメ メミメ

«Computers & Typesetting», av Donald Knuth

ヨ トー  $\prec$ Þ **B** 

 $2Q$ 

**K ロ ▶ (保 )** 

- «Computers & Typesetting», av Donald Knuth
	- Vol. A «The TEXbook» og Vol. B «TEX: The Program»

÷.

4 0 8

 $\leftarrow$   $\leftarrow$   $\leftarrow$ 

- «Computers & Typesetting», av Donald Knuth
	- Vol. A «The TEXbook» og Vol. B «TEX: The Program»
	- Vol. C «The METAFONTbook» og Vol. D «METAFONT: The Program»

4 0 8

 $\leftarrow$   $\leftarrow$   $\leftarrow$ 

- «Computers & Typesetting», av Donald Knuth
	- Vol. A «The TEXbook» og Vol. B «TEX: The Program»
	- Vol. C «The METAFONTbook» og Vol. D «METAFONT: The Program»
	- Vol. E «Computer Modern Typefaces»

4 0 8

 $\leftarrow$   $\leftarrow$   $\rightarrow$ 

- «Computers & Typesetting», av Donald Knuth
	- Vol. A «The TEXbook» og Vol. B «TEX: The Program»
	- Vol. C «The METAFONTbook» og Vol. D «METAFONT: The Program»
	- Vol. E «Computer Modern Typefaces»
- $\bullet$  «The Not So Short Introduction to LATEX 2 $\epsilon$ », av Tobias Ötiker, Hubert Partl, Irene Hyna og Elisabeth Schlegl, versjon 5.05, 18. juli 2015,

<https://tobi.oetiker.ch/lshort/lshort.pdf>

 $\Omega$
#### Lærebøker

- «Computers & Typesetting», av Donald Knuth
	- Vol. A «The TEXbook» og Vol. B «TEX: The Program»
	- Vol. C «The METAFONTbook» og Vol. D «METAFONT: The Program»
	- Vol. E «Computer Modern Typefaces»
- «The Not So Short Introduction to LATEX  $2\varepsilon$ », av Tobias Ötiker, Hubert Partl, Irene Hyna og Elisabeth Schlegl, versjon 5.05, 18. juli 2015, <https://tobi.oetiker.ch/lshort/lshort.pdf>
- «The LATEX Companion», andre utgave, av Frank Mittelbach, Michel Goossens, Johannes Braams, David Carlisle og Chris Rowley

 $200$ 

#### Lærebøker

- «Computers & Typesetting», av Donald Knuth
	- Vol. A «The TEXbook» og Vol. B «TEX: The Program»
	- Vol. C «The METAFONTbook» og Vol. D «METAFONT: The Program»
	- Vol. E «Computer Modern Typefaces»
- «The Not So Short Introduction to LATEX  $2\varepsilon$ », av Tobias Ötiker, Hubert Partl, Irene Hyna og Elisabeth Schlegl, versjon 5.05, 18. juli 2015, <https://tobi.oetiker.ch/lshort/lshort.pdf>
- «The LATEX Companion», andre utgave, av Frank Mittelbach, Michel Goossens, Johannes Braams, David Carlisle og Chris Rowley
- o <http://tex.stackexchange.com/>

#### Lærebøker

- «Computers & Typesetting», av Donald Knuth
	- Vol. A «The TEXbook» og Vol. B «TEX: The Program»
	- Vol. C «The METAFONTbook» og Vol. D «METAFONT: The Program»
	- Vol. E «Computer Modern Typefaces»
- «The Not So Short Introduction to LATEX  $2\varepsilon$ », av Tobias Ötiker, Hubert Partl, Irene Hyna og Elisabeth Schlegl, versjon 5.05, 18. juli 2015, <https://tobi.oetiker.ch/lshort/lshort.pdf>
- «The LATEX Companion», andre utgave, av Frank Mittelbach, Michel Goossens, Johannes Braams, David Carlisle og Chris Rowley
- o <http://tex.stackexchange.com/>

 $\bullet$  . . .

Del II

<span id="page-75-0"></span>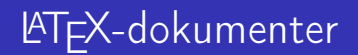

T. Endrestøl (FSI/IT) lynkurs i [Lynkurs i L](#page-0-0)ynkurs i Lynkurs i Lynkurs i Lynkurs i Lynkurs i Later av Lynkurs i Lynkurs i Lynkurs i Lynkurs i Lynkurs i Lynkurs i Lynkurs i Lynkurs i Lynkurs i Lynkurs i Lynkurs i Lynkurs i L

 $E$   $\Omega$ 

 $A \equiv Y \pmod{A}$  ,  $A \equiv Y \pmod{B}$ 

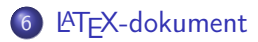

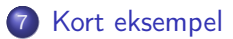

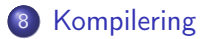

Þ T. Endrestøl (FSI/IT) later av [Lynkurs i L](#page-0-0)ynkurs i Lynkurs i Lynkurs i Lynkurs i Lynkurs i Lynkurs i Lynkurs i Lynkurs i Lynkurs i Lynkurs i Lynkurs i Lynkurs i Lynkurs i Lynkurs i Lynkurs i Lynkurs i Lynkurs i Lynkurs i L

B.

**← ロ → → ← 伊 →** 

÷.

<span id="page-77-0"></span>

 $\equiv$  940

メロメ メタメ メミメ メミメ

Består av:

 $E$   $\Omega$ 

メロメ メタメ メミメ メミメ

- Består av:
	- Preamble:

 $E$   $\Omega$ 

メロトメ 伊 トメ ミトメ ミト

- Består av:
	- Preamble:
		- Angi dokumentklasse

 $A \equiv Y \pmod{A}$  ,  $A \equiv Y \pmod{B}$ 

高い

 $2990$ 

- Består av:
	- **•** Preamble:
		- Angi dokumentklasse
		- Angi pakker

(B)  $2990$ 

メロト メタト メミト メミト

- Består av:
	- **•** Preamble:
		- Angi dokumentklasse
		- **Angi pakker**
		- Angi innstillinger

重し  $QQ$ 

 $A \equiv Y \pmod{A}$  ,  $A \equiv Y \pmod{B}$ 

#### Består av:

- **•** Preamble:
	- Angi dokumentklasse
	- Angi pakker
	- Angi innstillinger
- Start av dokumentet

**B**  $QQ$ 

イロト イ押ト イミト イミ

- Består av:
	- Preamble:
		- Angi dokumentklasse
		- Angi pakker
		- Angi innstillinger
	- Start av dokumentet
	- Innholdsfortegnelse, lister over figurer, tabeller og listinger

÷.

÷

E.N.

4 0 8

 $\leftarrow$   $\leftarrow$   $\leftarrow$ 

- Består av:
	- Preamble:
		- Angi dokumentklasse
		- Angi pakker
		- Angi innstillinger
	- Start av dokumentet
	- Innholdsfortegnelse, lister over figurer, tabeller og listinger
	- Avsnittsoverskrifter

÷.

4 0 8

 $\leftarrow$   $\leftarrow$   $\leftarrow$ 

B.K. 舌

- Består av:
	- Preamble:
		- Angi dokumentklasse
		- Angi pakker
		- Angi innstillinger
	- Start av dokumentet
	- Innholdsfortegnelse, lister over figurer, tabeller og listinger
	- Avsnittsoverskrifter
	- **•** Tekst

÷.

4 0 8

 $\leftarrow$   $\leftarrow$   $\leftarrow$ 

B.K. 舌

- Består av:
	- **•** Preamble:
		- Angi dokumentklasse
		- Angi pakker
		- **•** Angi innstillinger
	- Start av dokumentet
	- Innholdsfortegnelse, lister over figurer, tabeller og listinger
	- Avsnittsoverskrifter
	- **•** Tekst
	- Start og stopp av forskjellige miljøer:

Þ

不自下

4 母 )

- Består av:
	- Preamble:
		- Angi dokumentklasse
		- Angi pakker
		- **•** Angi innstillinger
	- Start av dokumentet
	- Innholdsfortegnelse, lister over figurer, tabeller og listinger
	- Avsnittsoverskrifter
	- **•** Tekst
	- Start og stopp av forskjellige miljøer:
		- **•** figurer, formler, tabeller og listinger

÷.

不自下

4 母 )

- Består av:
	- Preamble:
		- Angi dokumentklasse
		- Angi pakker
		- Angi innstillinger
	- Start av dokumentet
	- Innholdsfortegnelse, lister over figurer, tabeller og listinger
	- Avsnittsoverskrifter
	- **•** Tekst
	- Start og stopp av forskjellige miljøer:
		- **•** figurer, formler, tabeller og listinger
	- Referanser (kilder) og stikkordregister

4 0 8 4 何 ÷.

- Består av:
	- Preamble:
		- Angi dokumentklasse
		- Angi pakker
		- **•** Angi innstillinger
	- Start av dokumentet
	- Innholdsfortegnelse, lister over figurer, tabeller og listinger
	- Avsnittsoverskrifter
	- **a** Tekst
	- Start og stopp av forskjellige miljøer:
		- **•** figurer, formler, tabeller og listinger
	- Referanser (kilder) og stikkordregister
	- Stopp av dokumentet

4 0 8

 $\leftarrow$   $\leftarrow$   $\rightarrow$ 

÷.

<span id="page-91-0"></span>

 $\equiv$  990

メロメ メタメ メミメ メミメ

\documentclass[a4paper,12pt]{article} % -\*- coding: utf-8 -\*-

```
\usepackage{amsmath}\usepackage{amssymb}
\usepackage[utf8]{inputenc}\usepackage[T1]{fontenc}
\usepackage[norsk]{babel}
```

```
\title{\textbf{Tittel}}
\author{Forfatter}
\date{20.\ mars 2011}
```

```
\begin{document}
\maketitle
```

```
Hei på deg, din gamle sei.
\end{document}
```
 $\equiv$  940

<span id="page-93-0"></span>メロメ メタメ メミメ メミメ

All tekst lagres vanligvis i .tex-filer

Þ

(B)  $2Q$ 

**K ロ ト X 何 ト X ヨ ト X** 

- All tekst lagres vanligvis i .tex-filer
- .tex-filene må kompileres:

∋ » Þ

**K ロ ▶ (伊 )** 

 $\Rightarrow$ 

 $2Q$ 

- All tekst lagres vanligvis i .tex-filer
- .tex-filene må kompileres:
	- tex filnavn.tex forventer TEX-kode og produserer en .dvi-fil

Þ

4 0 8

 $\leftarrow$   $\leftarrow$   $\rightarrow$ 

- All tekst lagres vanligvis i .tex-filer
- .tex-filene må kompileres:
	- tex filnavn.tex forventer TEX-kode og produserer en .dvi-fil
	- .dvi-filer kan:

4 0 8

 $\leftarrow$   $\leftarrow$   $\rightarrow$ 

Þ

- All tekst lagres vanligvis i .tex-filer
- .tex-filene må kompileres:
	- tex filnavn.tex forventer TEX-kode og produserer en .dvi-fil
	- .dvi-filer kan:
		- forhåndsvises med xdvi, TEXworks og andre verktøy

4 0 8

 $\leftarrow$   $\leftarrow$   $\rightarrow$ 

- All tekst lagres vanligvis i .tex-filer
- .tex-filene må kompileres:
	- tex filnavn.tex forventer TEX-kode og produserer en .dvi-fil
	- .dvi-filer kan:
		- forhåndsvises med xdvi, TEXworks og andre verktøy
		- konverteres til en .ps-fil med dvips filnavn.dvi

4 0 8

- All tekst lagres vanligvis i .tex-filer
- .tex-filene må kompileres:
	- tex filnavn.tex forventer TEX-kode og produserer en .dvi-fil
	- .dvi-filer kan:
		- forhåndsvises med xdvi, TEXworks og andre verktøy
		- konverteres til en .ps-fil med dvips filnavn.dvi
		- (.ps-filer var mer vanlig før)

4 0 8

- All tekst lagres vanligvis i .tex-filer
- .tex-filene må kompileres:
	- tex filnavn.tex forventer TEX-kode og produserer en .dvi-fil
	- .dvi-filer kan:
		- **•** forhåndsvises med xdvi, TFXworks og andre verktøy
		- konverteres til en .ps-fil med dvips filnavn.dvi
		- (.ps-filer var mer vanlig før)
		- dekodes med dvitype

4 0 8

- All tekst lagres vanligvis i .tex-filer
- .tex-filene må kompileres:
	- tex filnavn.tex forventer TEX-kode og produserer en .dvi-fil
	- .dvi-filer kan:
		- **•** forhåndsvises med xdvi, TFXworks og andre verktøy
		- konverteres til en .ps-fil med dvips filnavn.dvi
		- (.ps-filer var mer vanlig før)
		- dekodes med dvitype
	- pdftex filnavn.tex forventer TEX-kode og produserer en .pdf-fil

4 0 8

- All tekst lagres vanligvis i .tex-filer
- .tex-filene må kompileres:
	- tex filnavn.tex forventer TEX-kode og produserer en .dvi-fil
	- .dvi-filer kan:
		- **•** forhåndsvises med xdvi, TFXworks og andre verktøy
		- konverteres til en .ps-fil med dvips filnavn.dvi
		- (.ps-filer var mer vanlig før)
		- dekodes med dvitype
	- pdftex filnavn.tex forventer TEX-kode og produserer en .pdf-fil
	- latex filnavn.tex forventer LATEX-kode og produserer en .dvi-fil

- All tekst lagres vanligvis i .tex-filer
- .tex-filene må kompileres:
	- tex filnavn.tex forventer TEX-kode og produserer en .dvi-fil
	- .dvi-filer kan:
		- **•** forhåndsvises med xdvi, TFXworks og andre verktøy
		- konverteres til en .ps-fil med dvips filnavn.dvi
		- (.ps-filer var mer vanlig før)
		- dekodes med dvitype
	- pdftex filnavn.tex forventer TEX-kode og produserer en .pdf-fil
	- latex filnavn.tex forventer LATEX-kode og produserer en .dvi-fil
	- pdflatex filnavn.tex forventer LATEX-kode og produserer en .pdf-fil

- All tekst lagres vanligvis i .tex-filer
- .tex-filene må kompileres:
	- tex filnavn.tex forventer TEX-kode og produserer en .dvi-fil
	- .dvi-filer kan:
		- **•** forhåndsvises med xdvi, TFXworks og andre verktøy
		- konverteres til en .ps-fil med dvips filnavn.dvi
		- (.ps-filer var mer vanlig før)
		- dekodes med dvitype
	- pdftex filnavn.tex forventer TEX-kode og produserer en .pdf-fil
	- latex filnavn.tex forventer LATEX-kode og produserer en .dvi-fil
	- pdflatex filnavn.tex forventer LATEX-kode og produserer en .pdf-fil
- PDF-produksjon er normen i dag, bare se på alle «papers» i <http://arxiv.org/>

- All tekst lagres vanligvis i .tex-filer
- .tex-filene må kompileres:
	- tex filnavn.tex forventer TEX-kode og produserer en .dvi-fil
	- .dvi-filer kan:
		- **•** forhåndsvises med xdvi, TFXworks og andre verktøy
		- konverteres til en .ps-fil med dvips filnavn.dvi
		- (.ps-filer var mer vanlig før)
		- dekodes med dvitype
	- pdftex filnavn.tex forventer TEX-kode og produserer en .pdf-fil
	- latex filnavn.tex forventer LATEX-kode og produserer en .dvi-fil
	- pdflatex filnavn.tex forventer LATEX-kode og produserer en .pdf-fil
- PDF-produksjon er normen i dag, bare se på alle «papers» i <http://arxiv.org/>
- **GNU Emacs med AUCT<sub>F</sub>X, T<sub>F</sub>Xworks, osv., forenkler arbeidet**

Del III

# <span id="page-107-0"></span>[Matematikk i L](#page-107-0)ATEX

T. Endrestøl (FSI/IT) lynkurs i [Lynkurs i L](#page-0-0)ynkurs i Lynkurs i Lynkurs i Lynkurs i Lynkurs i Lynkurs i Lynkurs i Lynkurs i Lynkurs i Lynkurs i Lynkurs i Lynkurs i Lynkurs i Lynkurs i Lynkurs i Lynkurs i Lynkurs i Lynkurs i

重し  $2990$ 

 $A \equiv Y \pmod{4}$  ,  $A \equiv Y \pmod{2}$
# Oversikt over del 3: Matematikk i LATEX

- [Formler i setninger](#page-109-0)
- [Formler som egne avsnitt](#page-112-0)
- [Nummererte formler som egne avsnitt](#page-120-0)
- [Inntasting av formler](#page-127-0)
- [Multiplikasjon](#page-182-0)
- [Brøk](#page-210-0)
- [Røtter](#page-215-0)
- [Integraler](#page-227-0)

#### [Derivasjon](#page-245-0)

- [Summasjon og produkter](#page-260-0)
- [Vise utregninger](#page-269-0)
- [Diskontinuerlige funksjoner](#page-272-0)

4 0 8

÷.

<span id="page-109-0"></span>

 $E$   $\Omega$ 

メロトメ 伊 トメ ミトメ ミト

\dots\ vi får dette, \(a+b=c\), som ligner på dette \dots

E.

÷

**イロト イ母ト イヨト** 

 $2Q$ 

#### Formler i setninger

- $\bullet$  \dots\ vi får dette, \(a+b=c\), som ligner på dette \dots
- $\bullet$  ... vi får dette,  $a + b = c$ , som ligner på dette ...

÷.

4 0 8

→ 何 ▶

 $2Q$ 

<span id="page-112-0"></span>

メロトメ 伊 トメ ミトメ ミト

 $\equiv$  990

• To muligheter:

 $A \equiv \lambda$   $A \equiv \lambda$   $A \equiv \lambda$   $A \equiv \lambda$ 

港。

 $2Q$ 

- To muligheter:
	- $\bullet \setminus [a+b=c\setminus]$

重し  $2Q$ 

**K ロ ト K 伊 ト K ヨ ト K** 

- To muligheter:
	- $\bullet \setminus [a+b=c\setminus]$
	- \begin{equation\*}

a+b=c

\end{equation\*}

ヨ トー  $\prec$ Þ

**K ロ ▶ (伊 )** 

 $\equiv$ 

 $2Q$ 

- To muligheter:
	- $\bullet \setminus [a+b=c\setminus]$
	- \begin{equation\*}

a+b=c

- \end{equation\*}
- **•** Resultatene:

E.

∋ » 舌

**← ロ → → イ何 →** 

- To muligheter:
	- $\bullet \setminus [a+b=c\setminus]$
	- \begin{equation\*}

a+b=c

- \end{equation\*}
- **•** Resultatene:

 $\bullet$ 

 $a + b = c$ 

E.

ъ. 舌

4 0 8  $\rightarrow$   $\Box$ 

- To muligheter:
	- $\bullet \setminus [a+b=c\setminus]$
	- \begin{equation\*}

a+b=c

- \end{equation\*}
- **•** Resultatene:

 $\bullet$ 

 $a + b = c$ 

 $\bullet$ 

 $a + b = c$ 

4 0 8

 $\leftarrow$   $\leftarrow$   $\leftarrow$ 

ъ. Þ ÷.

- To muligheter:
	- $\bullet$  \[a+b=c\]
	- \begin{equation\*}

a+b=c

- \end{equation\*}
- **•** Resultatene:

 $\bullet$ 

 $\bullet$ 

 $a + b = c$ 

$$
a+b=c
$$

**·** Ingen stor forskjell

E.

4 0 8

 $\leftarrow$   $\leftarrow$   $\leftarrow$ 

ъ. 舌

<span id="page-120-0"></span>

Þ

 $\equiv$ 

 $299$ 

**K ロ ト X 何 ト X ヨ ト X** 

 $\bullet$  \begin{equation} a+b=c \end{equation}

÷.

E

÷ь.

4 0 8

 $\leftarrow$   $\leftarrow$   $\leftarrow$ 

 $2Q$ 

\begin{equation} a+b=c

\end{equation}

• Nummerering plasseres ved høyre marg

÷.

4 0 8

有

 $\bullet \begin{bmatrix}$ 

a+b=c

\end{equation}

• Nummerering plasseres ved høyre marg

 $\bullet$ 

 $a + b = c$  (1)

4 0 8

÷.

 $\bullet \begin{bmatrix}$ a+b=c

\end{equation}

 $\bullet$ 

• Nummerering plasseres ved høyre marg

$$
a+b=c \qquad \qquad (1)
$$

4 0 8

**•** Bruk av merkelapp er også mulig

 $\bullet$  \begin{equation}  $a + b = c$ 

\end{equation}

 $\bullet$ 

• Nummerering plasseres ved høyre marg

$$
a+b=c \qquad \qquad (1)
$$

4 0 8

- Bruk av merkelapp er også mulig
- \begin{equation} \label{eq:merkelapp} a+b=c \end{equation}

 $\bullet$  \begin{equation}  $a + b = c$ 

\end{equation}

 $\bullet$ 

• Nummerering plasseres ved høyre marg

$$
a+b=c \qquad \qquad (1)
$$

- Bruk av merkelapp er også mulig
- \begin{equation} \label{eq:merkelapp} a+b=c \end{equation}
- Du kan referere til formelnummeret med \ref{eq:merkelapp} og sidenummeret med \pageref{eq:merkelapp}

 $200$ 

<span id="page-127-0"></span>

 $E$   $\Omega$ 

メロトメ 伊 トメ ミトメ ミト

Bokstaver og de fleste tegn på tastaturet kan tastes direkte inn

Þ

4 0 8

 $\leftarrow$   $\leftarrow$   $\leftarrow$ 

- Bokstaver og de fleste tegn på tastaturet kan tastes direkte inn
- Enkelte tegn må angis med kommandoer:

÷.

4 0 8

 $\leftarrow$   $\leftarrow$   $\rightarrow$ 

- Bokstaver og de fleste tegn på tastaturet kan tastes direkte inn
- Enkelte tegn må angis med kommandoer:
	- $\bullet \ \{ge, \ge$

Þ

4 0 8

 $\leftarrow$   $\leftarrow$   $\leftarrow$ 

- Bokstaver og de fleste tegn på tastaturet kan tastes direkte inn
- Enkelte tegn må angis med kommandoer:
	- \ge,  $\geq$
	- $\bullet$  \le,  $\leq$

÷.

4 0 8

 $\leftarrow$   $\leftarrow$   $\leftarrow$ 

- Bokstaver og de fleste tegn på tastaturet kan tastes direkte inn
- Enkelte tegn må angis med kommandoer:
	- \ge,  $\geq$
	- $\bullet$  \le,  $\leq$
	- \equiv, ≡

E.

4 0 8

 $\leftarrow$   $\leftarrow$   $\leftarrow$ 

- Bokstaver og de fleste tegn på tastaturet kan tastes direkte inn
- Enkelte tegn må angis med kommandoer:
	- \ge,  $\geq$
	- $\bullet$  \le,  $\leq$
	- \equiv, ≡
	- \approx,  $\approx$

E.

舌

E K.

 $\leftarrow$   $\leftarrow$   $\leftarrow$ 

4 0 8

 $2Q$ 

- Bokstaver og de fleste tegn på tastaturet kan tastes direkte inn
- Enkelte tegn må angis med kommandoer:
	- \ge,  $\geq$
	- $\bullet$  \le,  $\leq$
	- \equiv, ≡
	- \approx,  $\approx$
	- $\bullet \quad \text{heq}, \neq$

GH.

舌

 $\leftarrow$   $\leftarrow$   $\leftarrow$ 

4 0 8

 $2990$ 

- Bokstaver og de fleste tegn på tastaturet kan tastes direkte inn
- Enkelte tegn må angis med kommandoer:
	- \ge,  $\geq$
	- $\bullet$  \le,  $\leq$
	- \equiv, ≡
	- \approx,  $\approx$
	- \neq,  $\neq$
	- \%, %

GH.

舌

4 伺 ▶

4 0 8

 $2990$ 

- Bokstaver og de fleste tegn på tastaturet kan tastes direkte inn
- Enkelte tegn må angis med kommandoer:
	- $\bullet \qquad \searrow$
	- $\bullet$  \le,  $\leq$
	- $\bullet$  \equiv,  $\equiv$
	- \approx,  $\approx$
	- $\bullet$  \neq,  $\neq$
	- \%, %
- Se tabellene i kapittel 3 i [«The Not So Short Introduction to L](https://tobi.oetiker.ch/lshort/lshort.pdf)ATEX  $2\varepsilon$ »

4 0 8

 $E$   $\Omega$ 

メロトメ 伊 トメ ミトメ ミト

Sinus, cosinus, tangens, ln, log, osv., har egne kommandoer:

Þ

不自下

4 伺 )

Sinus, cosinus, tangens, ln, log, osv., har egne kommandoer:

 $\bullet$  \sin x, sin x; \cos x, cos x; \tan x, tan x; \ln x, ln x

4 0 8

Sinus, cosinus, tangens, ln, log, osv., har egne kommandoer:

- $\bullet$  \sin x, sin x; \cos x, cos x; \tan x, tan x; \ln x, ln x
- Se nøye etter forskjellene over og under:

4 0 8

Sinus, cosinus, tangens, ln, log, osv., har egne kommandoer:

- $\bullet \ \sin x$ , sin x;  $\cos x$ ,  $\tan x$ ,  $\tan x$ ;  $\ln x$ ,  $\ln x$
- Se nøye etter forskjellene over og under:
	- sin x, sinx; cos x, cosx; tan x, tanx; ln x, lnx

 $\Omega$ 

- Sinus, cosinus, tangens, ln, log, osv., har egne kommandoer:
	- $\bullet$  \sin x, sin x; \cos x, cos x; \tan x, tan x; \ln x, ln x
- Se nøye etter forskjellene over og under:
	- sin x, sinx; cos x, cosx; tan x, tanx; ln x, lnx
- **•** Se tabellene i kapittel 3 i [«The Not So Short Introduction to L](https://tobi.oetiker.ch/lshort/lshort.pdf)ATEX  $2\varepsilon$ »

 $\Omega$ 

 $E$   $\Omega$ 

メロトメ 伊 トメ ミトメ ミト
• Komma brukes for lister:

Þ

 $\equiv$ 

 $2Q$ 

**K ロ ト X 何 ト X ヨ ト X** 

- Komma brukes for lister:
	- a,b,c,d

医单头 不 Þ 重

 $2Q$ 

**Kロト K伊ト** 

- Komma brukes for lister:
	- a,b,c,d
		- $a, b, c, d$

化重 医牙 Þ

**K ロ ▶ K 伊 ▶** 

 $\equiv$ 

 $2Q$ 

- Komma brukes for lister:
	- a,b,c,d
		- $a, b, c, d$
- **o** Tall kan bli rare:

ヨ ト  $\prec$ Þ

**K ロ ▶ K 伊 ▶** 

÷.

- Komma brukes for lister:
	- a,b,c,d
		- $a, b, c, d$
- **o** Tall kan bli rare:
	- $1,25$

 $A \equiv 3$ Þ

**K ロ ▶ K 伊 ▶** 

 $\Rightarrow$ 

- Komma brukes for lister:
	- a,b,c,d
		- $a, b, c, d$
- **o** Tall kan bli rare:
	- $1,25$ 
		- $1, 25$

**Biskop** Þ

**K ロ ▶ K 伊 ▶** 

 $\Rightarrow$ 

- Komma brukes for lister:
	- a,b,c,d
		- $a, b, c, d$
- **o** Tall kan bli rare:
	- $1,25$ 
		- $-1, 25$
	- $1{\,}325$

**Biskop** Þ

**K ロ ▶ K 伊 ▶** 

 $\equiv$ 

 $2990$ 

- Komma brukes for lister:
	- $\bullet$  a, b, c, d
		- $a, b, c, d$
- **o** Tall kan bli rare:
	- $1,25$ 
		- $-1, 25$
	- $1{\,}325$ 
		- $1,25 \leftarrow$  husk  $\{ ,\}$  for norsk komma i tall

÷.

÷

÷ь.

**← ロ → → イ何 →** 

 $E$   $\Omega$ 

重し  $2Q$ 

- **·** Hevet tekst:
	- $\bullet$   $x^3$

(B)  $2Q$ 

$$
\begin{array}{c}\n\bullet \ x^3 \\
\bullet \ x^3\n\end{array}
$$

重し  $2Q$ 

- **·** Hevet tekst:
	- $\bullet$   $x^3$  $x^3$ x^33

重し  $2Q$ 

\n- $$
x^3
$$
\n- $x^3$
\n- $x^3$
\n- $x^3$
\n- $x^3$
\n

 $E = \Omega Q$ 

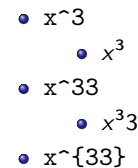

重し  $2Q$ 

 $A \equiv \lambda$   $A \equiv \lambda$   $A \equiv \lambda$   $A \equiv \lambda$ 

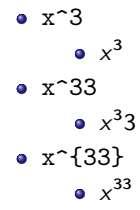

重し  $2Q$ 

 $A \equiv \lambda$   $A \equiv \lambda$   $A \equiv \lambda$   $A \equiv \lambda$ 

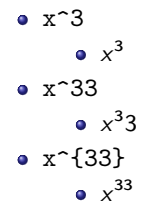

#### **•** Senket tekst:

**Book** Þ

**K ロ ▶ (伊 )** 

**B**  $QQ$ 

**·** Hevet tekst:

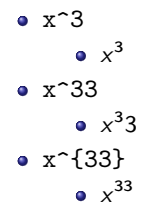

**•** Senket tekst: x\_3

**Box** 重

**K ロ ▶ (伊 )** 

重し  $QQ$ 

**·** Hevet tekst:

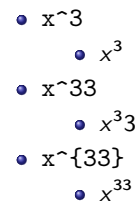

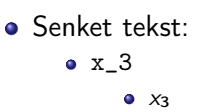

**Box** 41 重

**K ロ ▶ (伊 )** 

重し  $QQ$ 

**·** Hevet tekst:

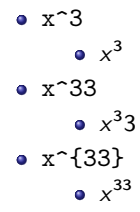

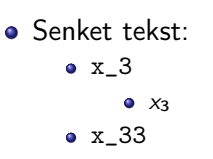

重し  $QQ$ 

 $A\equiv\mathbf{1}+\mathbf{1}+\mathbf{2}+\mathbf{1}$ 

**·** Hevet tekst:

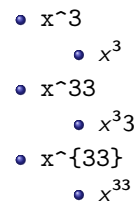

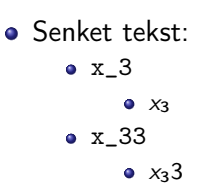

重し  $QQ$ 

 $\mathbb{B} \rightarrow \mathbb{R} \oplus \mathbb{B} \rightarrow$ 

**•** Hevet tekst:

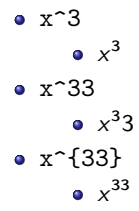

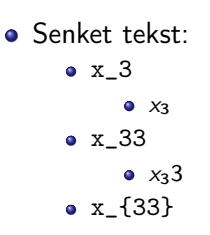

重し  $QQ$ 

 $A\equiv\mathbf{1}+\mathbf{1}+\mathbf{2}+\mathbf{1}$ 

**•** Hevet tekst:

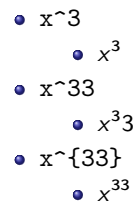

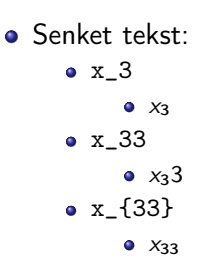

重し  $QQ$ 

 $A\equiv\mathbf{1}+\mathbf{1}+\mathbf{2}+\mathbf{1}$ 

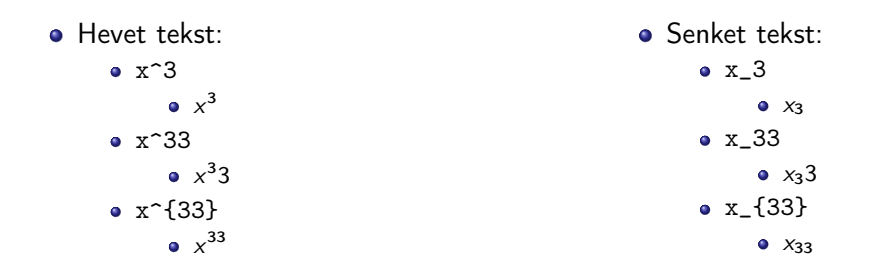

Husk å bruke gruppering med { og } ved mer enn ett tegn

÷.

÷

不自下

4 伊

 $E$   $\Omega$ 

Kombinere hevet og senket tekst:

÷ ЭX.

**K ロ ▶ (伊 )** 

÷.

- Kombinere hevet og senket tekst:
	- Den ene rekkefølgen:

÷.

÷

**K ロ ▶ (伊 )** 

- Kombinere hevet og senket tekst:
	- Den ene rekkefølgen:

• 
$$
x_0^3
$$
,  $x_0^3$ 

÷.

÷

**K ロ ▶ (伊 )** 

- Kombinere hevet og senket tekst:
	- Den ene rekkefølgen:
		- $x_0^3$ ,  $x_0^3$
	- Den omvendte rekkefølgen:

Þ

4 0 8  $\leftarrow$   $\leftarrow$   $\leftarrow$ 

- Kombinere hevet og senket tekst:
	- Den ene rekkefølgen:
		- $x_0^3$ ,  $x_0^3$
	- Den omvendte rekkefølgen:
		- $x^3 0, x_0^3$

Þ

不自下

4 何

- Kombinere hevet og senket tekst:
	- Den ene rekkefølgen:
		- $x_0^3$ ,  $x_0^3$
	- Den omvendte rekkefølgen:
		- $x^3 0, x_0^3$
	- Karbon-14 skrevet slik:

4 0 8 4 伊 Þ

- Kombinere hevet og senket tekst:
	- Den ene rekkefølgen:
		- $x_0^3$ ,  $x_0^3$
	- Den omvendte rekkefølgen:
		- $x^3 0, x_0^3$
	- Karbon-14 skrevet slik:
		- ${\}$ \_6^{14}\mathrm C,  ${}^{14}_{6}$ C

4 0 8

孢

÷.

- Kombinere hevet og senket tekst:
	- Den ene rekkefølgen:
		- $x_0^3$ ,  $x_0^3$
	- Den omvendte rekkefølgen:
		- $x^3 0, x_0^3$
	- Karbon-14 skrevet slik:
		- ${\}$ \_6^{14}\mathrm C,  ${}^{14}_{6}$ C
	- Omvendt rekkefølge:

4 0 8

孢

÷.

- Kombinere hevet og senket tekst:
	- Den ene rekkefølgen:
		- $x_0^3$ ,  $x_0^3$
	- Den omvendte rekkefølgen:
		- $x^3 0, x_0^3$
	- Karbon-14 skrevet slik:
		- ${\}$ \_6^{14}\mathrm C,  ${}^{14}_{6}$ C
	- Omvendt rekkefølge:
		- ${\}^{\{14\}}_6\$ mathrm C,  ${}^{14}_{6}$ C

4 0 8

÷.

- Kombinere hevet og senket tekst:
	- Den ene rekkefølgen:
		- $x_0^3$ ,  $x_0^3$
	- Den omvendte rekkefølgen:
		- $x^3 0, x_0^3$
	- Karbon-14 skrevet slik:
		- ${\}$ \_6^{14}\mathrm C,  ${}^{14}_{6}$ C
	- Omvendt rekkefølge:
		- ${\}^{\{14\}}_6\$ mathrm C,  ${}^{14}_{6}$ C
	- Karbon-14 med bedre resultat:

4 0 8

- Kombinere hevet og senket tekst:
	- Den ene rekkefølgen:
		- $x_0^3$ ,  $x_0^3$
	- Den omvendte rekkefølgen:
		- $x^3 0, x_0^3$
	- Karbon-14 skrevet slik:
		- ${\}$ \_6^{14}\mathrm C,  ${}^{14}_{6}$ C
	- Omvendt rekkefølge:
		- ${\}^{\{14\}}_6\$ mathrm C,  ${}^{14}_{6}$ C
	- Karbon-14 med bedre resultat:
		- ${\}_{\phantom16}^{\14}\mathrm{C}$ ,  ${}^{14}_{6}$ C

4 0 8
### Inntasting av formler

- Kombinere hevet og senket tekst:
	- Den ene rekkefølgen:
		- $x_0^3$ ,  $x_0^3$
	- Den omvendte rekkefølgen:
		- $x^3 0, x_0^3$
	- Karbon-14 skrevet slik:
		- ${\}$ \_6^{14}\mathrm C,  ${}^{14}_{6}$ C
	- Omvendt rekkefølge:
		- ${\}^{\{14\}}_6\$ mathrm C,  ${}^{14}_{6}$ C
	- Karbon-14 med bedre resultat:
		- ${\}_{\phantom16}^{\14}\mathrm{C}$ ,  ${}^{14}_{6}$ C
	- Omvendt rekkefølge, men likevel vakkert:

 $QQQ$ 

### Inntasting av formler

- Kombinere hevet og senket tekst:
	- Den ene rekkefølgen:
		- $x_0^3$ ,  $x_0^3$
	- Den omvendte rekkefølgen:
		- $x^3 0, x_0^3$
	- Karbon-14 skrevet slik:
		- ${\}$ \_6^{14}\mathrm C,  ${}^{14}_{6}$ C
	- Omvendt rekkefølge:
		- ${\}^{\{14\}}_6\$ mathrm C,  ${}^{14}_{6}$ C
	- Karbon-14 med bedre resultat:
		- ${\}_{\phantom16}^{\14}\mathrm{C}$ ,  ${}^{14}_{6}$ C
	- Omvendt rekkefølge, men likevel vakkert:
		- ${\f14}_{\phantom{\prime}m16}\mathrm{C}$ ,  ${}^{14}_{6}$ C

 $200$ 

■ →  $2990$ 

メロメ メタメ メミメ メミメ

• Med parentes:

ミー  $2990$ 

メロトメ 伊 トメ ミトメ ミト

- Med parentes:
	- $\bullet$  (a(b))

(B)  $2990$ 

メロトメ 伊 トメ ミトメ ミト

### • Med parentes:

- $\bullet$  (a(b))
- Textstyle:  $(a(b))$

(B)  $299$ 

 $A \equiv \lambda$   $A \equiv \lambda$   $A \equiv \lambda$   $A \equiv \lambda$ 

### • Med parentes:

- $\bullet$  (a(b))
- Textstyle:  $(a(b))$
- **·** Displaystyle:

 $(a(b))$ 

(B)  $2Q$ 

 $A \equiv \lambda$   $A \equiv \lambda$   $A \equiv \lambda$   $A \equiv \lambda$ 

### • Med parentes:

• Med \cdot:

- $\bullet$  (a(b))
- Textstyle:  $(a(b))$
- **·** Displaystyle:

 $(a(b))$ 

**K ロ ▶ (伊 )** 

 $\prec$ **Biskop** Þ 重し  $QQ$ 

### • Med parentes:

- $\bullet$  (a(b))
- Textstyle:  $(a(b))$
- **·** Displaystyle:

 $(a(b))$ 

### • Med \cdot:

a\cdot b

 $\leftarrow$   $\Box$   $\rightarrow$ 

→ 作→

ヨ トー  $\mathcal{A}$ Þ **B**  $QQ$ 

### • Med parentes:

- $\bullet$  (a(b))
- Textstyle:  $(a(b))$
- **·** Displaystyle:

 $(a(b))$ 

- Med \cdot:
	- a\cdot b
	- Textstyle:  $a \cdot b$

 $\leftarrow$   $\Box$   $\rightarrow$ 

→ 作→

∋ »  $\mathcal{A}$ Þ **B**  $QQ$ 

### • Med parentes:

- $\bullet$  (a(b))
- Textstyle:  $(a(b))$
- **·** Displaystyle:

 $(a(b))$ 

- Med \cdot:
	- a\cdot b
	- Textstyle:  $a \cdot b$
	- Displaystyle:

 $a \cdot b$ 

**B**  $QQ$ 

÷,

∋ »  $\mathcal{A}$ 

 $\leftarrow$   $\Box$   $\rightarrow$ 

→ 母 →

- Med parentes:
	- $\bullet$  (a(b))
	- Textstyle:  $(a(b))$
	- Displaystyle:

 $(a(b))$ 

- Med \cdot:
	- a\cdot b
	- Textstyle:  $a \cdot b$
	- Displaystyle:

#### $a \cdot b$

• Med \times:

4 0 8

4 伺 ▶

∋ » Þ ÷.

- Med parentes:
	- $\bullet$  (a(b))
	- Textstyle:  $(a(b))$
	- Displaystyle:

 $(a(b))$ 

- Med \cdot:
	- a\cdot b
	- Textstyle:  $a \cdot b$
	- Displaystyle:

#### $a \cdot b$

• Med \times:

4 0 8

4 同 下

∋ » Þ

a\times b

÷.

- Med parentes:
	- $\bullet$  (a(b))
	- Textstyle:  $(a(b))$
	- Displaystyle:

 $(a(b))$ 

- Med \cdot:
	- a\cdot b
	- Textstyle:  $a \cdot b$
	- Displaystyle:

#### $a \cdot b$

### • Med \times:

4 0 8

4 母 )

- a\times b
- Textstyle:  $a \times b$

Þ

÷.

- Med parentes:
	- $\bullet$  (a(b))
	- Textstyle:  $(a(b))$
	- **·** Displaystyle:

 $(a(b))$ 

- Med \cdot:
	- a\cdot b
	- Textstyle:  $a \cdot b$
	- **·** Displaystyle:

 $a \cdot b$ 

• Med \times:

4 0 8

4 母 )

- a\times b
- Textstyle:  $a \times b$
- **·** Displaystyle:

 $a \times b$ 

E.

Þ

■ →  $2990$ 

メロメ メタメ メミメ メミメ

Vektorer og prikkprodukt:

(B)  $2Q$ 

 $A \equiv Y \pmod{A}$  ,  $A \equiv Y \pmod{B}$ 

- Vektorer og prikkprodukt:
	- \vec a\cdot\vec b

(B)  $QQ$ 

**Kロト K伊ト** 

 $\prec$ **Biskop** 

- Vektorer og prikkprodukt:
	- \vec a\cdot\vec b
	- Textstyle:  $\vec{a} \cdot \vec{b}$

ヨ トー  $\mathcal{A}$ Þ

**K ロ ▶ (伊 )** 

重し  $QQ$ 

- Vektorer og prikkprodukt:
	- \vec a\cdot\vec b
	- Textstyle:  $\vec{a} \cdot \vec{b}$
	- **·** Displaystyle:

 $\vec{a} \cdot \vec{b}$ 

Þ

÷.

 $\leftarrow$   $\Box$   $\rightarrow$ 

→ 何 →

÷.

- Vektorer og prikkprodukt:
	- \vec a\cdot\vec b
	- Textstyle:  $\vec{a} \cdot \vec{b}$
	- **·** Displaystyle:

 $\vec{a} \cdot \vec{b}$ 

• \mathbf a\cdot\mathbf b

÷.

舌

不自下

4 母 )

- Vektorer og prikkprodukt:
	- \vec a\cdot\vec b
	- Textstyle:  $\vec{a} \cdot \vec{b}$
	- **·** Displaystyle:

 $\vec{a} \cdot \vec{b}$ 

- \mathbf a\cdot\mathbf b
- Textstyle:  $\mathbf{a} \cdot \mathbf{b}$

÷.

舌

不自下 4 母

- Vektorer og prikkprodukt:
	- \vec a\cdot\vec b
	- Textstyle:  $\vec{a} \cdot \vec{b}$
	- **·** Displaystyle:

 $\vec{a} \cdot \vec{b}$ 

- \mathbf a\cdot\mathbf b
- Textstyle: a · b
- **·** Displaystyle:

 $a \cdot b$ 

÷.

÷

不自下 ∢母

- Vektorer og prikkprodukt:
	- \vec a\cdot\vec b
	- Textstyle:  $\vec{a} \cdot \vec{b}$
	- **·** Displaystyle:

 $\vec{a} \cdot \vec{b}$ 

- \mathbf a\cdot\mathbf b
- Textstyle:  $\mathbf{a} \cdot \mathbf{b}$
- **·** Displaystyle:

 $a \cdot b$ 

Vektorer og kryssprodukt:

不自下

孢

Þ

÷

- Vektorer og prikkprodukt:
	- \vec a\cdot\vec b
	- Textstyle:  $\vec{a} \cdot \vec{b}$
	- **·** Displaystyle:

 $\vec{a} \cdot \vec{b}$ 

- \mathbf a\cdot\mathbf b
- Textstyle:  $\mathbf{a} \cdot \mathbf{b}$
- **·** Displaystyle:

 $a \cdot b$ 

- Vektorer og kryssprodukt:
	- \vec a\times\vec b

不自下

孢

Þ

÷

- Vektorer og prikkprodukt:
	- \vec a\cdot\vec b
	- Textstyle:  $\vec{a} \cdot \vec{b}$
	- **·** Displaystyle:

 $\vec{a} \cdot \vec{b}$ 

- \mathbf a\cdot\mathbf b
- Textstyle: a · b
- Displaystyle:

 $a \cdot b$ 

- Vektorer og kryssprodukt:
	- \vec a\times\vec b

4 0 8

• Textstyle:  $\vec{a} \times \vec{b}$ 

Þ

- Vektorer og prikkprodukt:
	- \vec a\cdot\vec b
	- Textstyle:  $\vec{a} \cdot \vec{b}$
	- **·** Displaystyle:

 $\vec{a} \cdot \vec{b}$ 

- \mathbf a\cdot\mathbf b
- Textstyle:  $\mathbf{a} \cdot \mathbf{b}$
- **·** Displaystyle:

 $a \cdot b$ 

- Vektorer og kryssprodukt:
	- $\bullet$  \vec a\times\vec b

4 0 8

- Textstyle:  $\vec{a} \times \vec{b}$
- **·** Displaystyle:

 $\vec{a} \times \vec{b}$ 

÷.

- Vektorer og prikkprodukt:
	- \vec a\cdot\vec b
	- Textstyle:  $\vec{a} \cdot \vec{b}$
	- **·** Displaystyle:

 $\vec{a} \cdot \vec{b}$ 

- \mathbf a\cdot\mathbf b
- Textstyle:  $\mathbf{a} \cdot \mathbf{b}$
- **·** Displaystyle:

 $a \cdot b$ 

- Vektorer og kryssprodukt:
	- $\bullet$  \vec a\times\vec b
	- Textstyle:  $\vec{a} \times \vec{b}$
	- **·** Displaystyle:

 $\vec{a} \times \vec{b}$ 

• \mathbf a\times\mathbf b

4 0 8

÷.

- Vektorer og prikkprodukt:
	- \vec a\cdot\vec b
	- Textstyle:  $\vec{a} \cdot \vec{b}$
	- **·** Displaystyle:

 $\vec{a} \cdot \vec{b}$ 

- $\bullet$  \mathbf a\cdot\mathbf b
- Textstyle:  $\mathbf{a} \cdot \mathbf{b}$
- **·** Displaystyle:

 $a \cdot b$ 

- Vektorer og kryssprodukt:
	- $\bullet$  \vec a\times\vec b
	- Textstyle:  $\vec{a} \times \vec{b}$
	- **·** Displaystyle:

 $\vec{a} \times \vec{b}$ 

• \mathbf a\times\mathbf b

4 0 8

• Textstyle:  $a \times b$ 

÷.

- Vektorer og prikkprodukt:
	- \vec a\cdot\vec b
	- Textstyle:  $\vec{a} \cdot \vec{b}$
	- **·** Displaystyle:

### $\vec{a} \cdot \vec{b}$

- $\bullet$  \mathbf a\cdot\mathbf b
- Textstyle:  $\mathbf{a} \cdot \mathbf{b}$
- **·** Displaystyle:

 $a \cdot b$ 

- Vektorer og kryssprodukt:
	- $\bullet$  \vec a\times\vec b
	- Textstyle:  $\vec{a} \times \vec{b}$
	- **·** Displaystyle:

 $\vec{a} \times \vec{b}$ 

• \mathbf a\times\mathbf b

4 0 8

- Textstyle:  $a \times b$
- **·** Displaystyle:

 $a \times b$ 

÷.

 $2980$ 

K ロ ▶ K @ ▶ K 할 ▶ K 할 ▶ ... 할 → 9 Q @

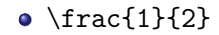

 $\equiv$  990

メロメ メタメ メミメ メミメ

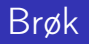

- $\bullet$  \frac{1}{2}
- Textstyle:  $\frac{1}{2}$

メロトメ 伊 トメ ミトメ ミト

 $\equiv$  990

- $\bullet$  \frac{1}{2}
- Textstyle:  $\frac{1}{2}$
- Textstyle ser bedre ut med 1/2, altså 1/2

**Biskop** Þ

**K ロ ▶ (伊 )** 

**B** 

 $2Q$ 

### Brøk

- $\bullet$  \frac{1}{2}
- Textstyle:  $\frac{1}{2}$
- Textstyle ser bedre ut med 1/2, altså 1/2
- **·** Displaystyle:

1 2

Þ

4. 0. 3.

4 伊 ▶

÷.

### Røtter

K ロ ▶ K @ ▶ K 할 ▶ K 할 ▶ ... 할 → 9 Q @
#### · Kvadratrot:

 $\equiv$  940

メロメ メタメ メミメ メミメ

- · Kvadratrot:
	- $\bullet$  \sqrt2

 $\equiv$  990

メロメ メタメ メミメ メミメ

- · Kvadratrot:
	- \sqrt2
		- Textstyle: <sup>√</sup> 2

(B)  $2990$ 

メロトメ 伊 トメ ミトメ ミト

- · Kvadratrot:
	- $\bullet$  \sqrt2
		- Textstyle: <sup>√</sup> 2
		- **·** Displaystyle:

重し  $299$ 

メロトメ 伊 トメ ミトメ ミト

- Kvadratrot:
	- $\bullet$  \sqrt2
		- Textstyle: <sup>√</sup> 2
		- · Displaystyle:

## $\sqrt{2}$

\sqrt{a+b}

(B)  $299$ 

 $A\equiv\mathbf{1}+\mathbf{1}+\mathbf{2}+\mathbf{1}$ 

**Kロト K伊ト** 

- Kvadratrot:
	- \sqrt2
		- Textstyle: <sup>√</sup> 2
		- · Displaystyle:

## $\sqrt{2}$

- $\bullet$  \sqrt{a+b}
	- $\frac{1}{\sqrt{a+b}}$ Textstyle:  $\sqrt{a+b}$

(B)  $QQ$ 

 $\mathbb{B}$  is a  $\mathbb{B}$  is

 $\prec$ 

**K ロ ▶ (伊 )** 

- Kvadratrot:
	- \sqrt2
		- Textstyle: <sup>√</sup> 2
		- · Displaystyle:

# $\sqrt{2}$

- \sqrt{a+b}
	- $\frac{1}{\sqrt{a+b}}$ Textstyle:  $\sqrt{a+b}$
	- **·** Displaystyle:

 $\sqrt{a+b}$ 

重し  $QQ$ 

 $\mathbb{B}$  is a  $\mathbb{B}$  is

 $\prec$ 

**K ロ ▶ (伊 )** 

- Kvadratrot:
	- \sqrt2
		- Textstyle: <sup>√</sup> 2
		- · Displaystyle:

# $\sqrt{2}$

- \sqrt{a+b}
	- $\frac{1}{\sqrt{a+b}}$ Textstyle:  $\sqrt{a+b}$
	- **·** Displaystyle:

 $\sqrt{a+b}$ 

N-te rot:

正々 メラ

**K ロ ▶ (伊 )** 

重し  $QQ$ 

- Kvadratrot:
	- \sqrt2
		- Textstyle: <sup>√</sup> 2
		- **·** Displaystyle:

 $\sqrt{2}$ 

- $\bullet$  \sqrt{a+b}
	- $\frac{1}{\sqrt{a+b}}$ Textstyle:  $\sqrt{a+b}$
	- **·** Displaystyle:

 $\sqrt{a+b}$ 

- N-te rot:
	- $\bullet \ \sqrt{3} \{a+b\}$

B.K.  $\mathcal{A}$  . 重

**K ロ ▶ (伊 )** 

重し  $2Q$ 

- Kvadratrot:
	- \sqrt2
		- Textstyle: <sup>√</sup> 2
		- **·** Displaystyle:

# $\sqrt{2}$

- $\bullet$  \sqrt{a+b}
	- $\frac{1}{\sqrt{a+b}}$ Textstyle:  $\sqrt{a+b}$
	- **·** Displaystyle:

 $\sqrt{a+b}$ 

- N-te rot:
	- $\bullet \sqrt{3}$ {a+b}
		- $\frac{1}{x}$ Textstyle:  $\sqrt[3]{a+b}$

 $\mathcal{A}$ Þ

B K

4 0 8

 $\leftarrow$   $\leftarrow$   $\leftarrow$ 

**B**  $QQ$ 

- Kvadratrot:
	- \sqrt2
		- Textstyle: <sup>√</sup> 2
		- **·** Displaystyle:

 $\sqrt{2}$ 

- $\bullet$  \sqrt{a+b}
	- $\frac{1}{\sqrt{a+b}}$ Textstyle:  $\sqrt{a+b}$
	- **·** Displaystyle:

 $\sqrt{a+b}$ 

- N-te rot:
	- $\bullet \sqrt{3}$ {a+b}
		- $\frac{1}{x}$ Textstyle:  $\sqrt[3]{a+b}$
		- **·** Displaystyle:

 $\sqrt[3]{a+b}$ 

 $\leftarrow$   $\Box$   $\rightarrow$ 

 $\leftarrow$   $\leftarrow$   $\leftarrow$ 

∋ » Þ 重。  $QQ$ 

K ロ ▶ K @ ▶ K 할 > K 할 > 1 할 > 1 9 Q Q\*

• Ubestemt integral:

重し  $2990$ 

メロトメ 伊 トメ ミトメ ミト

- Ubestemt integral:
	- $\bullet$  \int x^2\,\mathrm dx

 $A \equiv 3$ Þ (B)  $299$ 

**Kロト K伊ト** 

- Ubestemt integral:
	- $\bullet$  \int x^2\,\mathrm dx
	- Textstyle:  $\int x^2 dx$

B.K.  $\prec$ Þ

**K ロ ▶ (伊 )** 

**B** 

 $2Q$ 

- Ubestemt integral:
	- $\bullet$  \int x^2\,\mathrm dx
	- Textstyle:  $\int x^2 dx$
	- **·** Displaystyle:

 $\int x^2 dx$ 

**Book** Þ

**K ロ ▶ (伊 )** 

重し  $QQ$ 

- Ubestemt integral:
	- $\bullet$  \int x^2\,\mathrm dx
	- Textstyle:  $\int x^2 dx$
	- **·** Displaystyle:

 $\int x^2 dx$ 

Ubestemt integral med utregning:

÷.

÷

不自下

4 何

- Ubestemt integral:
	- $\bullet$  \int x<sup>2</sup>\,\mathrm dx
	- Textstyle:  $\int x^2 dx$
	- Displaystyle:

$$
\int x^2 \, \mathrm{d}x
$$

- Ubestemt integral med utregning:
	- $\bullet$  \int x^2\,\mathrm dx=\frac{x^3}{3}+C

Þ

不自下

4 何

- Ubestemt integral:
	- $\bullet$  \int x<sup>2</sup>\,\mathrm dx
	- Textstyle:  $\int x^2 dx$
	- **·** Displaystyle:

$$
\int x^2 \, \mathrm{d}x
$$

- Ubestemt integral med utregning:
	- $\bullet$  \int x^2\,\mathrm dx=\frac{x^3}{3}+C
	- Textstyle:  $\int x^2 dx = \frac{x^3}{3} + C$

4 0 8

孢

÷.

- Ubestemt integral:
	- $\bullet$  \int x<sup>2</sup>\,\mathrm dx
	- Textstyle:  $\int x^2 dx$
	- **·** Displaystyle:

$$
\int x^2 \, \mathrm{d}x
$$

- Ubestemt integral med utregning:
	- $\bullet$  \int x^2\,\mathrm dx=\frac{x^3}{3}+C
	- Textstyle:  $\int x^2 dx = \frac{x^3}{3} + C$
	- **·** Displaystyle:

$$
\int x^2 \, \mathrm{d}x = \frac{x^3}{3} + C
$$

4 0 8

÷.

K ロ ▶ K @ ▶ K 할 > K 할 > 1 할 > 1 9 Q Q\*

• Bestemt integral:

メロメ メ都 メメ ミメ メモメ

 $2990$ 

重し

- Bestemt integral:
	- $\bullet$  \int\_0^3x^2\,\mathrm dx

重し  $299$ 

**Kロト K伊ト** 

 $\prec$ ヨ トー  $\prec$ Þ

- Bestemt integral:
	- $\int_0^2x^2\,$  mathrm dx
	- Textstyle:  $\int_0^3 x^2 dx$

 $\leftarrow$   $\Box$   $\rightarrow$ 

→ 母 →

∋ » ÷ ÷.

- Bestemt integral:
	- $\int_0^2x^2\,$  mathrm dx
	- Textstyle:  $\int_0^3 x^2 dx$
	- Displaystyle:

$$
\int_0^3 x^2 \,\mathrm{d} x
$$

 $A \equiv 3$ Þ

**K ロ ▶ (伊 )** 

**B**  $QQ$ 

- Bestemt integral:
	- $\int_0^2x^2\,$  mathrm dx
	- Textstyle:  $\int_0^3 x^2 dx$
	- Displaystyle:

$$
\int_0^3 x^2 \, \mathrm{d}x
$$

• Alternativ formattering av bestemt integral:

Þ

不自下

4 伊

- Bestemt integral:
	- $\int_0^2x^2\,$  mathrm dx
	- Textstyle:  $\int_0^3 x^2 dx$
	- Displaystyle:

$$
\int_0^3 x^2 \, \mathrm{d}x
$$

- Alternativ formattering av bestemt integral:
	- $\bullet \int\limits_{1 \in \S_0^3x^2}\, \mathbb{d}x$

÷.

不自下

4 伊

- Bestemt integral:
	- $\bullet$  \int\_0^3x^2\,\mathrm dx
	- Textstyle:  $\int_0^3 x^2 dx$
	- **·** Displaystyle:

$$
\int_0^3 x^2 \, \mathrm{d}x
$$

- Alternativ formattering av bestemt integral:
	- $\bullet$  \int\limits\_0^3x^2\,\mathrm dx
	- <sup>3</sup><br>∫ Textstyle: 0  $x^2 dx$

4 0 8

 $QQQ$ 

- Bestemt integral:
	- $\int_0^2x^2\,$  mathrm dx
	- Textstyle:  $\int_0^3 x^2 dx$
	- Displaystyle:

$$
\int_0^3 x^2 \, \mathrm{d}x
$$

- Alternativ formattering av bestemt integral:
	- $\bullet$  \int\limits\_0^3x^2\,\mathrm dx
	- <sup>3</sup><br>∫ Textstyle:  $x^2 dx$
	- 0 **·** Displaystyle:

$$
\int\limits_{0}^{3} x^2 \, \mathrm{d}x
$$

4 0 8

 $QQQ$ 

 $\equiv$  990

メロメ メタメ メミメ メミメ

•  $f(x)=x^3\qquadq u d f'(x)=3x^2\qquadq u d f''(x)=6x$ 

 $\equiv$   $\Omega Q$ 

 $A \equiv Y \pmod{A}$  ,  $A \equiv Y \pmod{B}$ 

### Derivasjon

- f(x)=x^3\qquad f'(x)=3x^2\qquad f''(x)=6x
- Textstyle:  $f(x) = x^3$   $f'(x) = 3x^2$   $f''(x) = 6x$

4 ロ > 4 何 > 4 ヨ > 4 ヨ > ニヨ → りゅん

## Derivasjon

- f(x)=x^3\qquad f'(x)=3x^2\qquad f''(x)=6x
- Textstyle:  $f(x) = x^3$   $f'(x) = 3x^2$   $f''(x) = 6x$
- **·** Displaystyle:

$$
f(x) = x3
$$
  $f'(x) = 3x2$   $f''(x) = 6x$ 

4 ロ > 4 何 > 4 ヨ > 4 ヨ > ニヨ → りゅん

 $\equiv$  990

メロメ メタメ メミメ メミメ

## Derivasjon

 $\bullet \frac{\mathrm{d}{\mathrm{d}x}\,\frac{1}{x} = -\frac{1}{x^2}$ 

D-1  $2Q$ 

 $A \equiv \lambda$   $A \equiv \lambda$   $A \equiv \lambda$   $A \equiv \lambda$ 

## Derivasjon

- $\bullet \frac{\mathrm{d}{\mathrm{d}x}\,\frac{1}{x} = -\frac{1}{x^2}$
- Textstyle:  $\frac{\mathrm{d}}{\mathrm{d} \mathrm{x}}$  $\frac{1}{x} = -\frac{1}{x^2}$  $x^2$

 $\equiv$   $\Omega$ 

 $A \equiv \mathbf{1} \times \mathbf{1} \oplus \mathbf{1} \times \mathbf{1} \oplus \mathbf{1} \times \mathbf{1} \oplus \mathbf{1}$
- $\bullet \frac{\mathrm{d}{\mathrm{d}x}\,\frac{1}{x} = -\frac{1}{x^2}$
- Textstyle:  $\frac{\mathrm{d}}{\mathrm{d} \mathrm{x}}$  $\frac{1}{x} = -\frac{1}{x^2}$  $x^2$
- **·** Displaystyle:

$$
\frac{\mathrm{d}}{\mathrm{d}x}\frac{1}{x} = -\frac{1}{x^2}
$$

 $\equiv$   $\Omega$ 

 $A \equiv \mathbf{1} \times \mathbf{1} \oplus \mathbf{1} \times \mathbf{1} \oplus \mathbf{1} \times \mathbf{1} \oplus \mathbf{1}$ 

- $\bullet \frac{\mathrm{d}{\mathrm{d}x}\,\frac{1}{x} = -\frac{1}{x^2}$
- Textstyle:  $\frac{\mathrm{d}}{\mathrm{d} \mathrm{x}}$  $\frac{1}{x} = -\frac{1}{x^2}$  $x^2$
- **•** Displaystyle:

$$
\frac{\mathrm{d}}{\mathrm{d}x}\frac{1}{x} = -\frac{1}{x^2}
$$

 $\bullet$  \frac{\mathrm d}{\mathrm dx}\left(\frac{1}{x}\right)= -\frac{1}{x^2}

 $\leftarrow$   $\leftarrow$   $\leftarrow$ 4 0 8

- $\bullet \frac{\mathrm{d}{\mathrm{d}}\,\frac{1}{x}=-\frac{1}{x^2}$
- Textstyle:  $\frac{\mathrm{d}}{\mathrm{d} \mathrm{x}}$  $\frac{1}{x} = -\frac{1}{x^2}$  $x^2$
- **•** Displaystyle:

$$
\frac{\mathrm{d}}{\mathrm{d}x}\frac{1}{x} = -\frac{1}{x^2}
$$

- $\bullet$  \frac{\mathrm d}{\mathrm dx}\left(\frac{1}{x}\right)= -\frac{1}{x^2}
- Textstyle:  $\frac{\mathrm{d}}{\mathrm{d}x}$   $\left(\frac{1}{x}\right)$  $(\frac{1}{x}) = -\frac{1}{x^2}$  $\overline{x^2}$

4 0 8

→ 何 ▶

- $\bullet \frac{\mathrm{d}{\mathrm{d}}\,\frac{1}{x}=-\frac{1}{x^2}$
- Textstyle:  $\frac{\mathrm{d}}{\mathrm{d} \mathrm{x}}$  $\frac{1}{x} = -\frac{1}{x^2}$  $x^2$
- **•** Displaystyle:

$$
\frac{\mathrm{d}}{\mathrm{d}x}\frac{1}{x} = -\frac{1}{x^2}
$$

- $\bullet \frac{\mathrm{d}{\mathrm d}(\mathrm{d}t(\frac{1}{x}\right) = -\frac{1}{x^2}$
- Textstyle:  $\frac{\mathrm{d}}{\mathrm{d}x}$   $\left(\frac{1}{x}\right)$  $(\frac{1}{x}) = -\frac{1}{x^2}$  $\overline{x^2}$
- **•** Displaystyle:

$$
\frac{\mathrm{d}}{\mathrm{d}x}\left(\frac{1}{x}\right)=-\frac{1}{x^2}
$$

4 0 8

 $\leftarrow$   $\leftarrow$   $\rightarrow$ 

 $\equiv$  940

メロメ メタメ メミメ メミメ

•  $f(x,y)=xe^y\qquad\frac{\partial f}{\partial x}=1\cdot x^{1-1}\cdot$  $e^y=e^y\qquad\frac{\partial f}{\partial y}=x\cdot e^y$ 

 $A \equiv 3$ 舌

**4 ロト 4 何 ト** 

 $2Q$ 

GH.

•  $f(x,y)=xe^y\qquad\frac{\partial f}{\partial x}=1\cdot x^{1-1}\cdot$  $e^y=e^y\qquad\frac{\partial f}{\partial y}=x\cdot e^y$ 

• Textstyle: 
$$
f(x, y) = xe^y
$$
  $\frac{\partial f}{\partial x} = 1 \cdot x^{1-1} \cdot e^y = e^y$   $\frac{\partial f}{\partial y} = x \cdot e^y$ 

GHT .

イロト イ押ト イヨト イヨト

 $2Q$ 

- $\bullet$  f(x,y)=xe^y\qquad\frac{\partial f}{\partial x}=1\cdot x^{1-1}\cdot  $e^y=e^y\qquad\frac{\partial f}{\partial y}=x\cdot e^y$
- Textstyle:  $f(x,y) = xe^y$   $\qquad \frac{\partial f}{\partial x} = 1 \cdot x^{1-1} \cdot e^y = e^y$   $\qquad \frac{\partial f}{\partial y} = x \cdot e^y$
- **·** Displaystyle:

$$
f(x, y) = xe^{y}
$$
  $\frac{\partial f}{\partial x} = 1 \cdot x^{1-1} \cdot e^{y} = e^{y}$   $\frac{\partial f}{\partial y} = x \cdot e^{y}$ 

**KOD KAD KED KED E VOOR** 

(B)  $2990$ 

 $A \equiv Y \pmod{A}$  ,  $A \equiv Y \pmod{B}$ 

#### **•** Summasjon:

(B)  $2Q$ 

 $A \equiv \lambda$   $A \equiv \lambda$   $A \equiv \lambda$   $A \equiv \lambda$ 

- **•** Summasjon:
	- $\bullet$  \sum\_{i=0}^{10}x\_i

ヨ ト  $\mathcal{A}$ Þ

**K ロ ▶ K 伊 ▶** 

重し  $2Q$ 

- **•** Summasjon:
	- $\bullet$  \sum\_{i=0}^{10}x\_i
	- Textstyle:  $\sum_{i=0}^{10} x_i$

÷.

舌

÷ь.

4 0 8  $\rightarrow$   $\Box$ 

- · Summasjon:
	- $\bullet$  \sum\_{i=0}^{10}x\_i
	- Textstyle:  $\sum_{i=0}^{10} x_i$
	- **·** Displaystyle:

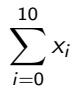

E.

Þ

B K

4. 0. 3.

 $\leftarrow$   $\leftarrow$   $\leftarrow$ 

- **•** Summasjon:
	- $\bullet$  \sum\_{i=0}^{10}x\_i
	- Textstyle:  $\sum_{i=0}^{10} x_i$
	- **·** Displaystyle:

 $\sum x_i$ 10  $i=0$ 

**•** Produkter:

÷.

舌

4 0 8

 $\leftarrow$   $\leftarrow$   $\leftarrow$ 

- **•** Summasjon:
	- $\bullet$  \sum\_{i=0}^{10}x\_i
	- Textstyle:  $\sum_{i=0}^{10} x_i$
	- **·** Displaystyle:

 $\sum x_i$ 10  $i=0$ 

- Produkter:
	- $\bullet$  \prod\_{i=0}^{10}x\_i

÷.

舌

不自下

4 同 )

- **•** Summasjon:
	- $\bullet$  \sum\_{i=0}^{10}x\_i
	- Textstyle:  $\sum_{i=0}^{10} x_i$
	- **·** Displaystyle:

 $\sum x_i$ 10  $i=0$ 

- Produkter:
	- $\prod_{i=0}^{10}x_i$
	- Textstyle:  $\prod_{i=0}^{10} x_i$

÷.

÷

4 0 8

孢

- **·** Summasjon:
	- $\bullet$  \sum\_{i=0}^{10}x\_i
	- Textstyle:  $\sum_{i=0}^{10} x_i$
	- **·** Displaystyle:

 $\sum x_i$ 10  $i=0$ 

- Produkter:
	- $\bullet$  \prod\_{i=0}^{10}x\_i
	- Textstyle:  $\prod_{i=0}^{10} x_i$
	- **·** Displaystyle:

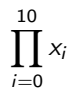

÷.

舌

4 0 8

孢

メロメ メ都 メメ ミメ メモメ

```
\begin{align*} % eller \begin{align}
    a&=2\}b&=3\\x&=a+b\backslash\backslash&=2+3\&&=\underline{\underline{5}}
  \end{align*} % eller \end{align}
```
E.

÷

E.N.

4 0 8

 $\leftarrow$   $\leftarrow$   $\leftarrow$ 

```
\begin{align*} % eller \begin{align}
    a&=2\}b&=3\\x&=a+b\backslash\backslash&=2+3\&&=\underline{\underline{5}}
  \end{align*} % eller \end{align}
```
Resultat:

$$
a = 2
$$
  
\n
$$
b = 3
$$
  
\n
$$
x = a + b
$$
  
\n
$$
= 2 + 3
$$
  
\n
$$
= \underline{5}
$$

Þ

不自下

4 母 )

#### Diskontinuerlige funksjoner

 $\equiv$ 

 $299$ 

÷,

**K ロ ト X 何 ト X ヨ ト X** 

#### Diskontinuerlige funksjoner

```
\bullet f(x)=
  \begin{cases}
     0 & x < 0 \setminus1 & x=0 \ \)2 & 0 < x < 3 \backslash \backslash\infty & x\ge3
  \end{cases}
```
**Book** Þ

**← ロ → → イ何 →** 

重し  $QQ$   $\bullet$  f(x)= \begin{cases} 0 &  $x < 0 \setminus$ 1 &  $x=0 \ \)$ 2 &  $0 < x < 3 \backslash \backslash$ \infty & x\ge3 \end{cases}

**o** Resultat:

$$
f(x) = \begin{cases} 0 & x < 0 \\ 1 & x = 0 \\ 2 & 0 < x < 3 \\ \infty & x \ge 3 \end{cases}
$$

**Book** Þ

**← ロ → → イ何 →** 

重し  $QQ$ 

# Del IV

# <span id="page-275-0"></span>Fronter, K[TEX og matematikk](#page-275-0)

D-1  $2Q$ 

 $A \equiv Y \pmod{A}$  ,  $A \equiv Y \pmod{B}$ 

22 [Forviklinger i Fronter](#page-282-0)

Þ

4 0 8

一个问

<span id="page-277-0"></span>

重し  $2990$ 

メロトメ 伊 トメ ミトメ ミト

• Fronter forenkler bruken av LATEX

Þ

 $\equiv$ 

 $2Q$ 

**K ロ ト X 何 ト X ヨ ト X** 

- Fronter forenkler bruken av LATFX
- **O** Formler settes inn i noe à la

```
\documentclass{article}
\usepackage{amsmath}\usepackage{amssymb}
\usepackage[utf8]{inputenc}\usepackage[T1]{fontenc}
```

```
\begin{document}
\setminus (
% Her havner hver formel, hver gang
\setminus\end{document}
```
4 0 8

 $\Omega$ 

- Fronter forenkler bruken av LATFX
- **O** Formler settes inn i noe à la

```
\documentclass{article}
\usepackage{amsmath}\usepackage{amssymb}
\usepackage[utf8]{inputenc}\usepackage[T1]{fontenc}
```

```
\begin{document}
\setminus (
% Her havner hver formel, hver gang
\setminus\end{document}
```
Vi er midt i en setning, klar til å formattere formelen vår som en del av setningen

 $200$ 

- Fronter forenkler bruken av LATFX
- **O** Formler settes inn i noe à la

```
\documentclass{article}
\usepackage{amsmath}\usepackage{amssymb}
\usepackage[utf8]{inputenc}\usepackage[T1]{fontenc}
```

```
\begin{document}
\setminus (
% Her havner hver formel, hver gang
\setminus\end{document}
```
- Vi er midt i en setning, klar til å formattere formelen vår som en del av setningen
- Vi må angi \displaystyle for å forstørre resultatet

 $\Omega$ 

<span id="page-282-0"></span>

(B)  $2990$ 

メロトメ 伊 トメ ミトメ ミト

Formeleditoren blinker for hvert eneste tastetrykk, også for piltastene

Þ

**K ロ ト K 何 ト** 

- Formeleditoren blinker for hvert eneste tastetrykk, også for piltastene
- «Fronterdokumenter» må åpnes i samme vindu/fane, ellers vises ikke matematikken skikkelig

4 0 8

4 同 )

- Formeleditoren blinker for hvert eneste tastetrykk, også for piltastene
- «Fronterdokumenter» må åpnes i samme vindu/fane, ellers vises ikke matematikken skikkelig
- Fysiske linjeskift i LAT<sub>F</sub>X-koden blir ikke bevart mellom redigeringer

4 0 8

 $\Omega$ 

- Formeleditoren blinker for hvert eneste tastetrykk, også for piltastene
- «Fronterdokumenter» må åpnes i samme vindu/fane, ellers vises ikke matematikken skikkelig
- Fysiske linjeskift i LAT<sub>F</sub>X-koden blir ikke bevart mellom redigeringer
- **Jeg savner en oversikt over hvilke pakker som er tilgjengelige i Fronter-LATEX**

 $\Omega$